# **MODELS OF BIOLOGICAL INTERACTION**

Please refer to the Word document "Models of Biological Interaction Among Species" for a full written commentary

## **Interaction models**

**Model of competition between species, with no crowding or self-limiting effects (page 3 of Word file)**

```
restart;with(DEtools):
with(linalg):
\sum Feq5: = (4-3*P) *F;
                                Feq5 := (4 - 3 P) FPeq6:=(3-F)*P;
                                 Peq6 := (3 - F)Psol1:=solve({Feq5=0,Peq6=0},{F,P});
                        soll := \{F = 3, P = \frac{4}{3}\}\frac{1}{3}, {F = 0, P = 0}
   sol11:=sol1[1];
                              soll1 := \{F = 3, P = \frac{4}{3}\}3
    sol12:=sol1[2];
                          soll2 := {F = 0, P = 0}
```
## **Obtaining the phase diagram for the model:**

```
Note
The following procedure for plotting multiple trajectories along with the direction
field is adapted from Commbes, K., R. et al (2nd ed. 1997) Differential Equations 
with Maple. John Wiley & Sons Inc., Chapter 12.
des:=diff(F(t),t)=4*F(t)-3*F(t)*P(t),diff(P(t),t)=3*P(t)-F(t)*P
   (t):
   iniset:={seq(seq([F(0)=a,P(0)=b],a=[0.5,1.5,2.5,3.5]), b=[0.5,
   1.5,2,2.5])}:
   pphase:=trange->DEplot([des],[F(t),P(t)],t=trange,iniset,F=0..6,
   P=0..4,stepsize=.05, method=rkf45,linecolour=black,arrows=
  thin):
pphase(-2..3);
```
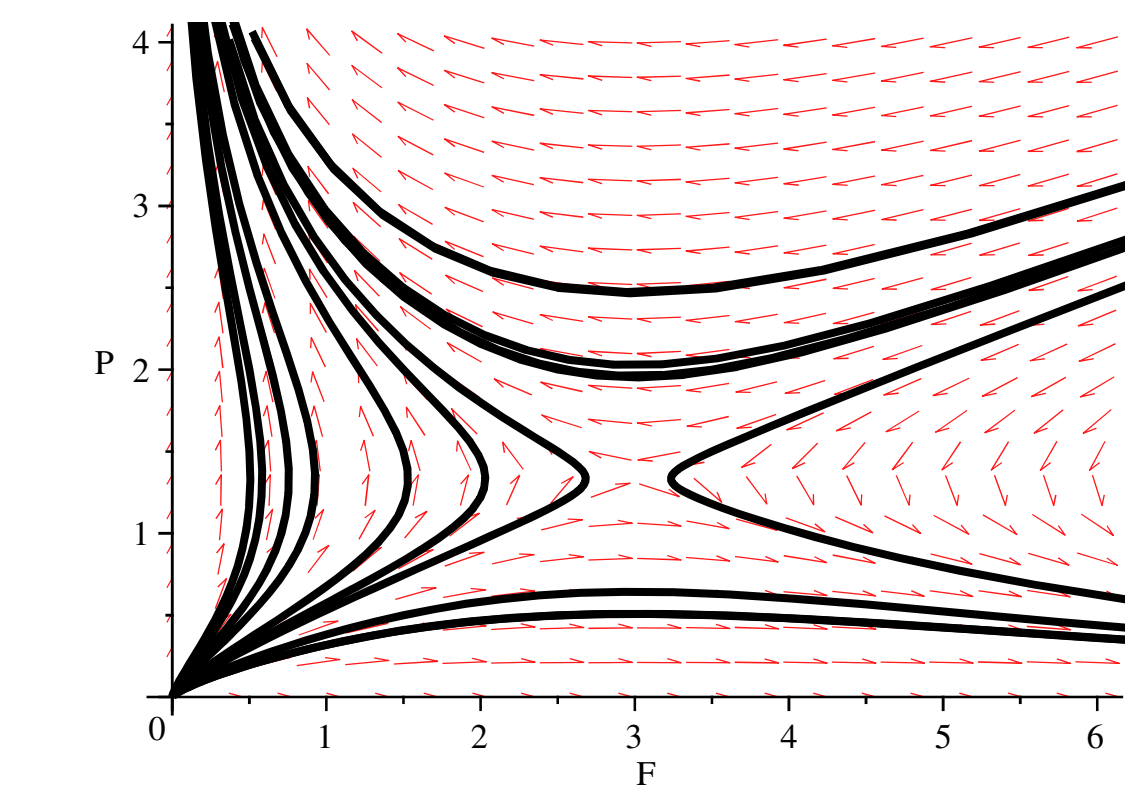

Which shows a saddle point around the fixed point  $(F, P) = \left(3, \frac{4}{3}\right)$ 3

#### **Predator-Prey Models (Lotka-Volterra)**

**With no self-limitations on species/population size (no crowding) in either population (see Page 5 of Word file)**

$$
\begin{aligned}\n> \text{ restart: with (plots):} & \text{with (DEtools)}: \\
> \text{dFdt1 := diff (F(t), t) = (a - b * P(t)) * F(t)}; \\
& \text{dFdt1 := } \frac{d}{dt} F(t) = (a - b P(t)) F(t) \\
> \text{dPdt1 := diff (P(t), t) = ((-1) * c + d * F(t)) * P(t)}; \\
& \text{dPdt1 := } \frac{d}{dt} P(t) = (-c + d F(t)) P(t)\n\end{aligned}
$$

> dFdt2 := subs ({a=1, b=1, c=0.1, d=0.1}, dFdt1);  
\n
$$
dFdt2 := \frac{d}{dt} F(t) = (1 - P(t)) F(t)
$$
\n> dPdt2 := subs ({a=1, b=1, c=0.1, d=0.1}, dPdt1);

$$
dPdt2 := \frac{d}{dt} P(t) = (-0.1 + 0.1 F(t)) P(t)
$$
\n>⇒  $dFdt$  := $r$ hs ( $dFdt2$ );  $dFdt$  := $(1 - P(t)) F(t)$   
\n $dPdt$  :=  $(-0.1 + 0.1 F(t)) P(t)$   
\n $dPdt$  :=  $(-0.1 + 0.1 F(t)) P(t)$   
\n>⇒  $init\_\text{con3} := \{F(0) = 2, P(0) = 1\}$ ;  
\n $init\_\text{con3} := \{F(0) = 2, P(0) = 1\}$   
\n⇒  $des := diff(F(t), t) = dFdt, diff(F(t), t) = dPdt;$   
\n $des := \frac{d}{dt} F(t) = (1 - P(t)) F(t), \frac{d}{dt} P(t) = (-0.1 + 0.1 F(t)) P(t)$   
\n⇒  $iniset := \{seq(seq([F(0) = alpha, P(0) = beta], alpha=[2, 4.9]), beta=[1, 1])\}$ ;  
\n $iniset := \{[F(0) = 2, P(0) = 1], [F(0) = 4.9, P(0) = 1]\}$   
\n⇒  $pphase := \text{triangle} \rightarrow DEplot([des], [F(t), P(t)], t = \text{triangle}, iniset, F=0..5, P=0..2, stepsize=.05, method=rkf45, linecolour=black, arrows=thin):$   
\n⇒  $pphase(-4..22);$ 

F 1 2 3 4 5 P 0 0.5 1 1.5 2 **rate\_eqn1:= diff(F(t),t)=dFdt; rate\_eqn2:=diff(P(t),t)=dPdt; vars:= [F(t), P(t)];**  *rate\_eqn1* := d d*t F t* = 1 *P t F t rate\_eqn2* := d d*t P t* = 0.1 0.1 *F t P t vars*:= *F t* , *P t* **init1:=[F(0)=2,P(0)=1]; init2:=[F(0)=4.9,P(0)=1]; domain := 0 .. 50;** *init1* := *F* 0 = 2, *P* 0 = 1 *init2* := *F* 0 = 4.9, *P* 0 = 1 *domain* := 0 ..50

We now plot the predator (P) and prey (F) populations jointly against time using the first of the given initial conditions. You should repeat this with the other initial conditions. Get a feeling for the accuracy of the computations by changing the step size, and for the long term behavior by changing the time interval.

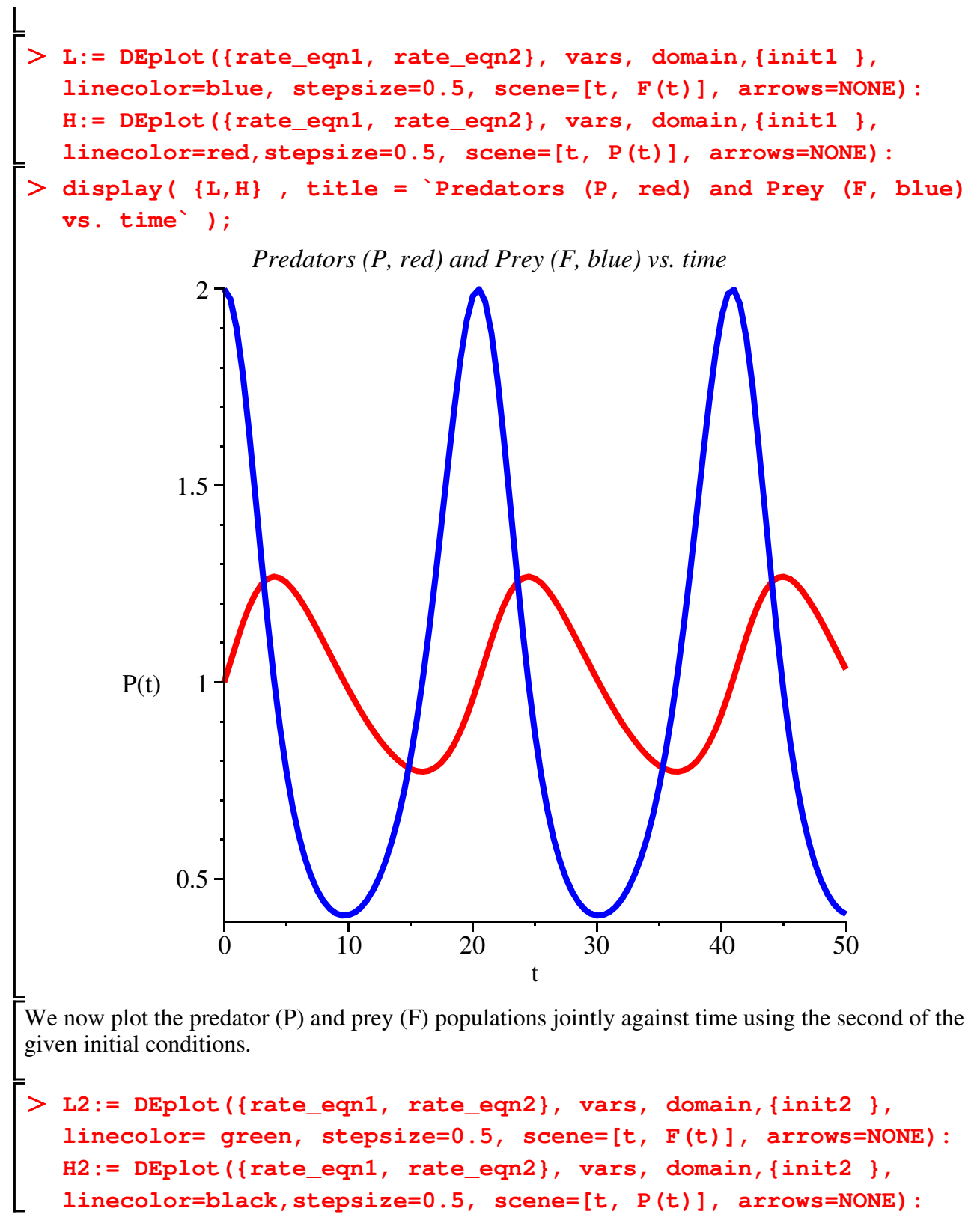

**display( {L2, H2} , title = `Predators (P, green) and Prey (F, black) vs. time` );**

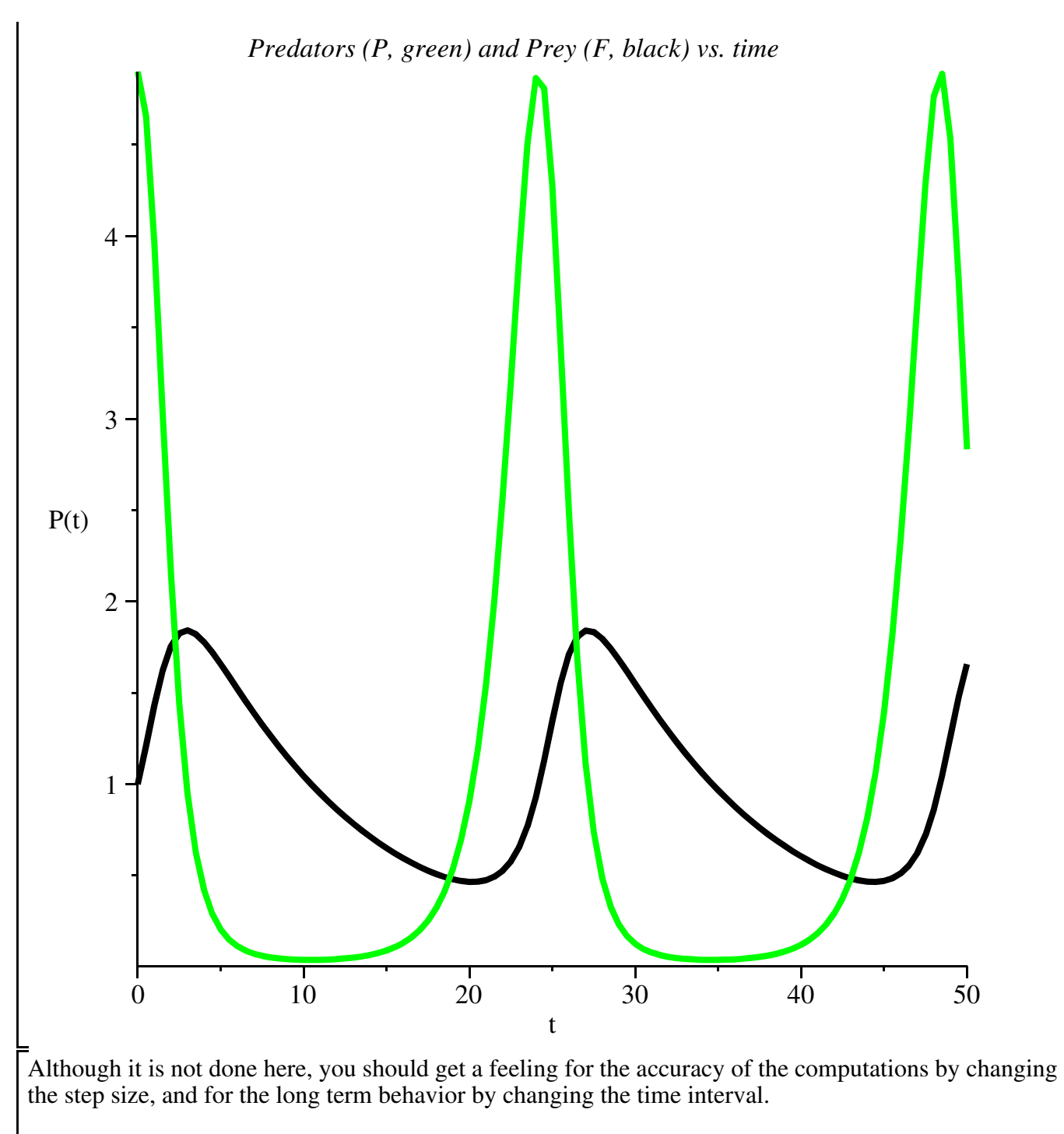

Next we plot the predator and prey populations against one another in a PHASE PORTRAI, using a different (and simpler) Maple command than used previously in this file. We do this for two different initial conditions. [Can you identify which curve goes with which initial condition? How is the independent variable t showing up in these pictures? (Hint: try it again with time interval  $t = 0$ ... 20.) ]

```
DEplot({rate_eqn1, rate_eqn2}, vars, t= 0 .. 160, {init1, init2}
  , stepsize=0.5, scene=[F,P],linecolor=blue,title=`Predators (P) 
  vs. Prey (F) for t = 0.. 160<sup>\degree</sup>, arrows=slim);
```
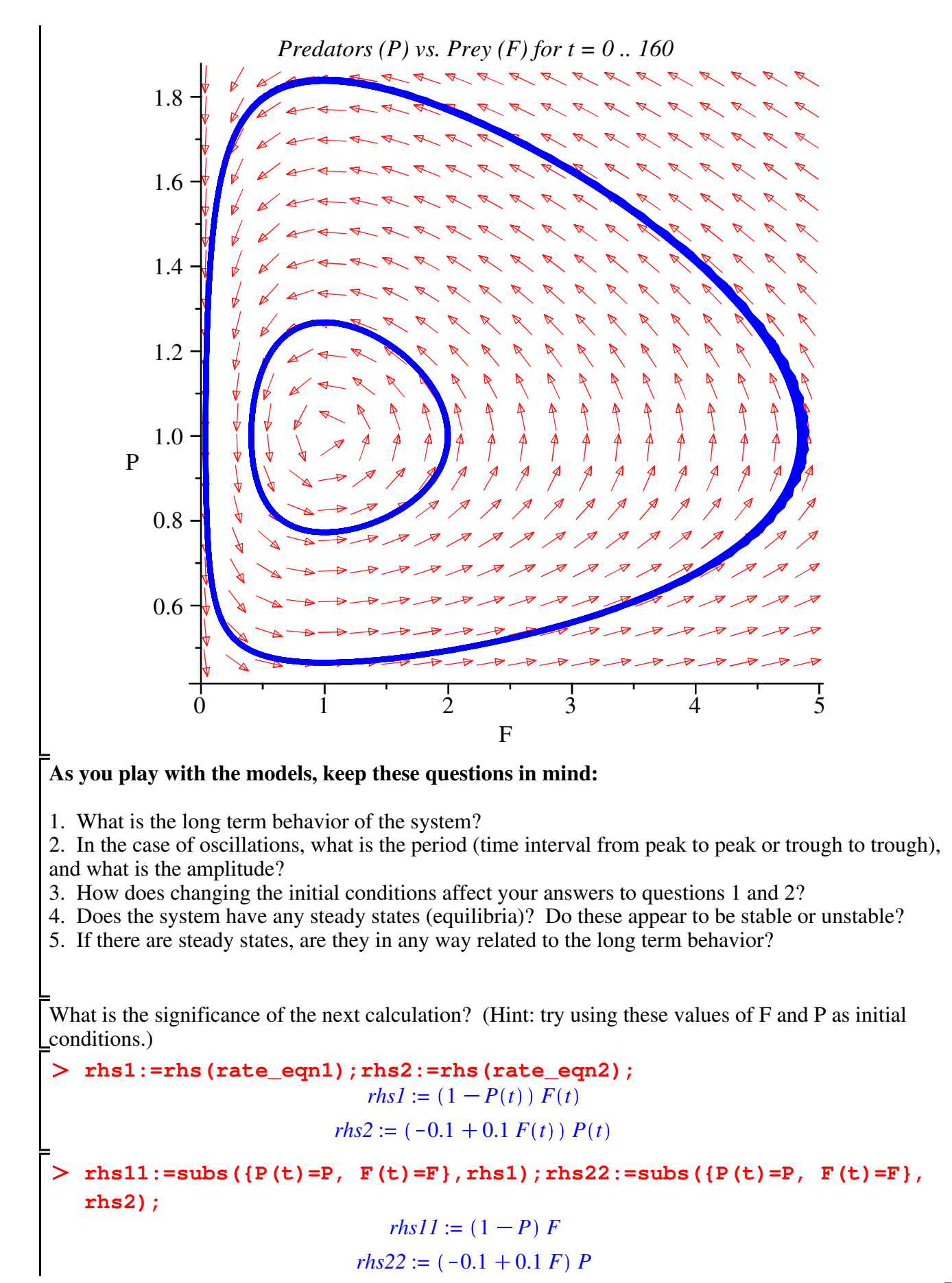

**equil:= solve( {rhs11, rhs22}, {F , P });**  $equil := \{F = 1., P = 1.\}, \{F = 0., P = 0.\}$ 

**Next we study solutions of the Lotka-Volterra system where the prey is assumed to grow logistically in the absence of any predators. (see page 7 of Word file) restart: with(plots): with(DEtools): dFdt1:=diff(F(t),t)=(a-b\*P(t)-u\*F(t))\*F(t);**  $dFdt1 := \frac{d}{dt}$ d*t*  $F(t) = (a - b P(t) - u F(t)) F(t)$ **dPdt1:=diff(P(t),t)=((-1)\*c + d\*F(t))\*P(t);**  $dPdt1 := \frac{d}{dt}$ d*t*  $P(t) = (-c + d F(t)) P(t$ **rhsF:=rhs(dFdt1);rhsP:=rhs(dPdt1);**  $rkF := (a - b P(t) - u F(t)) F(t)$  $rhsP := (-c + d F(t)) P(t)$ **solutions1:=solve({rhsF,rhsP},{P(t),F(t)});**  $solutions1 := \Big\{F(t) = \frac{c}{t}$  $\frac{c}{d}$ ,  $P(t) = \frac{a \ d - u \ c}{b \ d}$  $\left\{\frac{t-u c}{b d}\right\}, \left\{F(t) = \frac{a}{u}\right\}$  $\frac{u}{u}$ , *P*(*t*) = 0 , *F*(*t*) = 0, *P*(*t*) = 0 **dFdt2:=subs({a=1,b=1,u=0.1, c=0.1, d=0.1},dFdt1);**  $dFdt2 := \frac{d}{dt}$ d*t*  $F(t) = (1 - P(t) - 0.1 F(t)) F(t)$ **dPdt2:=subs({a=1,b=1,u=0.1, c=0.1,d=0.1},dPdt1);**  $dPdt2 := \frac{d}{dt}$ d*t*  $P(t) = (-0.1 + 0.1 F(t)) P(t$ **dFdt:=rhs(dFdt2); dPdt:=rhs(dPdt2);**  $dFdt := (1 - P(t) - 0.1 F(t)) F(t)$  $dPdt := (-0.1 + 0.1 F(t)) P(t)$ **rate\_eq1:= diff(F(t),t)=dFdt; rate\_eq2:=diff(P(t),t)=dPdt; vars:= [F(t), P(t)];**  *rate\_eq1* :=  $\frac{d}{d}$  $\frac{d}{dt} F(t) = (1 - P(t) - 0.1 F(t)) F(t)$ 

rate\_eq2 := 
$$
\frac{d}{dt}
$$
  $P(t) = (-0.1 + 0.1 F(t)) P(t)$   
\n*vars* :=  $[F(t), P(t)]$   
\n> **init1** :=  $[\mathbf{F(0)} = 3, \mathbf{P(0)} = 0.1]$ ; **init2** :=  $[\mathbf{F(0)} = 3, \mathbf{P(0)} = 1.5]$ ; domain := 0  
\n $int12$  :=  $[F(0) = 3, P(0) = 0.1]$   
\n*init2* :=  $[F(0) = 3, P(0) = 1.5]$   
\n*domain* := 0...100  
\nWe plot the predator and prey populations jointly against time using the first of the given initial

 We plot the predator and prey populations jointly against time using the first of the given initial conditions. You should repeat this with the other initial conditions. Get a feeling for the accuracy of the computations by changing the step size, and for the long term behavior by changing the time interval.

```
L:= DEplot({rate_eq1, rate_eq2}, vars, domain,{init1 }, 
  linecolor=blue, stepsize=0.5, scene=[t, F(t)], arrows=NONE):
  H:= DEplot({rate_eq1, rate_eq2}, vars, domain,{init1 }, 
  linecolor=red,stepsize=0.5, scene=[t, P(t)], arrows=NONE):
display( {L,H} , title = `Predators (P, red) and Prey (F, blue) 
  vs. time: logistic prey` );
```
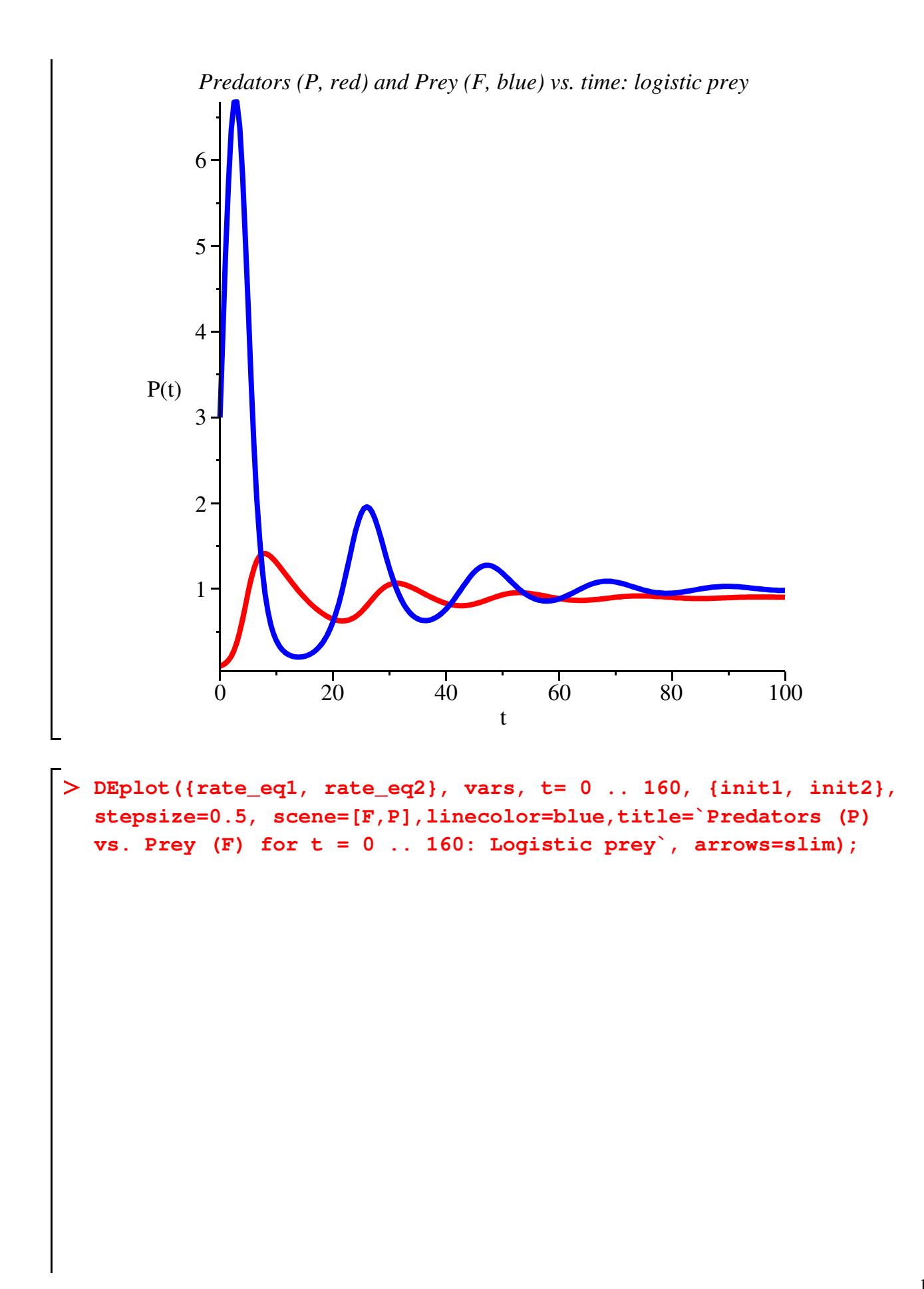

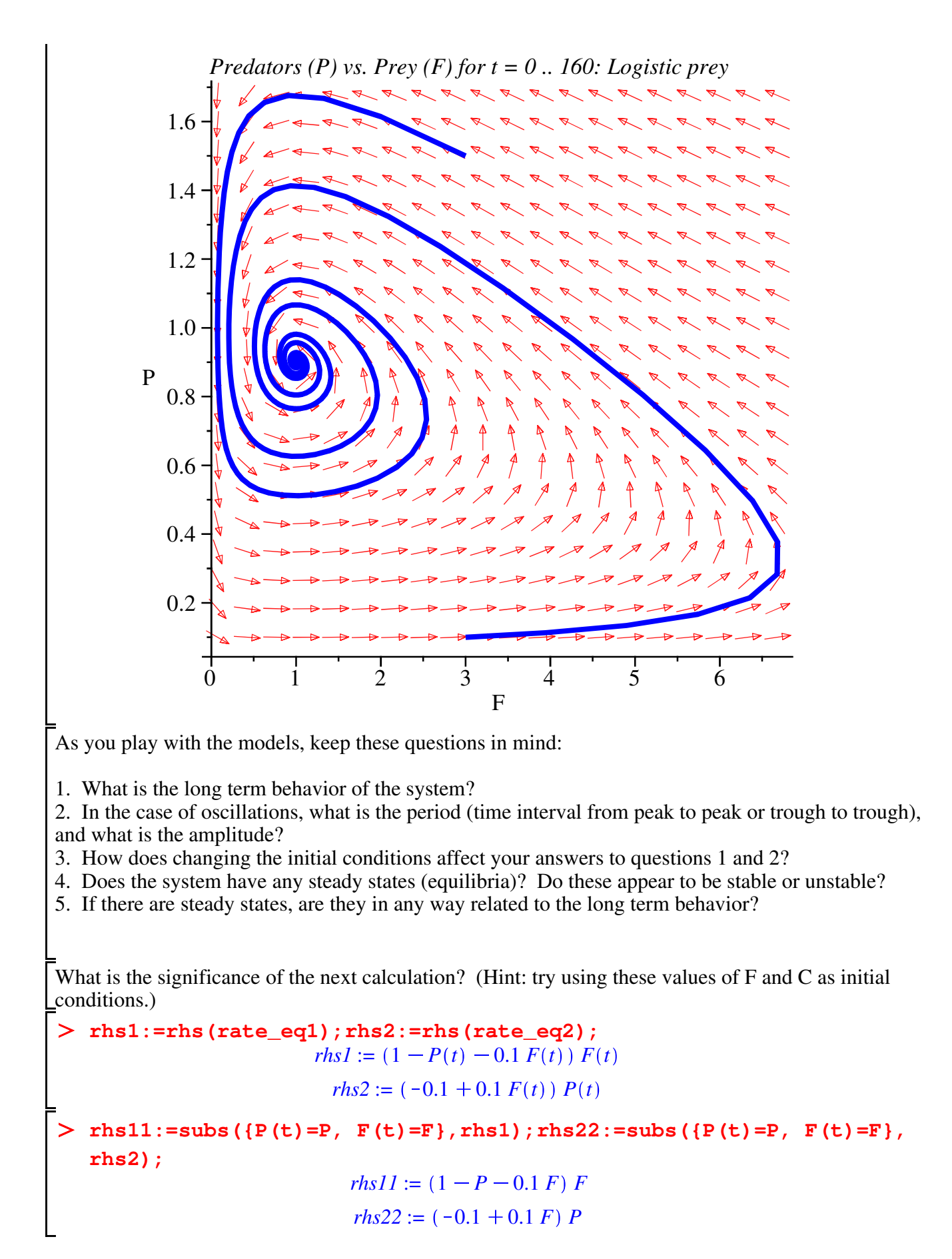

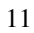

 **equil:= solve( {rhs11, rhs22}, {F , P });** *equil* := *F* = 1., *P* = 0.9000000000 , *F* = 10., *P* = 0. , *F* = 0., *P* = 0.

What is the significance of this last calculation? \*\*\*Answer questions 1-5 for this model.\*\*\*

**Next we study solutions of the Lotka-Volterra system where the prey and predator populations both grow logistically.**

$$
\begin{aligned}\n& \text{S} &= \text{S} \quad \text{with (plots)}: \quad \text{with (DÉtools)}: \\
& \text{S} &= \text{dFdt1}:\text{=diff (F (t), t)} = \text{(a} - b \star P(t) - u \star F(t)) \star F(t); \\
& \text{dFdt1} &:= \frac{d}{dt} \, F(t) = \left(a - b \, P(t) - u \, F(t)\right) \, F(t)\n\end{aligned}
$$

> dPdt1 :=diff (P (t), t) = (c-v\*P (t) +d\*F (t)) \*P (t);  
\n
$$
dPdt1 := \frac{d}{dt} P(t) = (c-v P(t) + d F(t)) P(t)
$$

> dFdt :=rhs (dFdt1);  

$$
dFdt := (a - b P(t) - u F(t)) F(t)
$$

> dPdt :=rhs (dPdt);  
\n
$$
dPdt := (c - v P(t) + d F(t)) P(t)
$$
\n=  $\lambda$  dFdt2 := subs ( {a=1, b=1, u=1/10, c=1/10, d=1/10, v=1/8}, dFdt);  
\n
$$
dFdt2 := \left(1 - P(t) - \frac{1}{10} F(t)\right) F(t)
$$
\n=  $\lambda$  dPdt2 := subs ( {a=1, b=1, u=1/10, c=1/10, d=1/10, v=1/8}, dPdt);  
\n
$$
dPdt2 := \left(\frac{1}{10} - \frac{1}{8} F(t) + \frac{1}{10} F(t)\right) P(t)
$$
\n=  $\lambda$  rate\_eq1 := diff (F(t), t) = dFdt2; rate\_eq2 := diff (P(t), t) = dPdt2;  
\n
$$
rate_eq1 := \frac{d}{dt} F(t) = \left(1 - P(t) - \frac{1}{10} F(t)\right) F(t)
$$
\n=  $\lambda$  rate\_eq2 :=  $\frac{d}{dt} P(t) = \left(\frac{1}{10} - \frac{1}{8} P(t) + \frac{1}{10} F(t)\right) P(t)$   
\n=  $\lambda$  rate\_eq2 :=  $\frac{d}{dt} P(t) = \left(\frac{1}{10} - \frac{1}{8} P(t) + \frac{1}{10} F(t)\right) P(t)$   
\n=  $\lambda$  rate =  $\lambda$  cm/s =  $[F(t), P(t)]$   
\n=  $\lambda$  min1 := [F(0) = 2, P(0) = 1.4]; init2 := [F(0) = 2, P(0) = 1.2]; domain := 0  
\n=  $\lambda$  min1 :=  $[F(0) = 2, P(0) = 1.4]$ 

*init2* :=  $[F(0) = 2, P(0) = 1.2]$ *domain* := 0 ..100

We plot the predator and prey populations jointly against time using the first of the given initial conditions. You should repeat this with the other initial conditions. Get a feeling for the accuracy of the computations by changing the step size, and for the long term behavior by changing the time interval.

```
L:= DEplot({rate_eq1, rate_eq2}, vars, domain,{init1 }, 
  linecolor=blue, stepsize=0.5, scene=[t, F(t)], arrows=NONE):
  H:= DEplot({rate_eq1, rate_eq2}, vars, domain,{init1 }, 
  linecolor=red,stepsize=0.5, scene=[t, P(t)], arrows=NONE):
display( {L,H} , title = `Predators (P, red) and Prey (F, blue) 
  vs. time: logistic prey` );
```
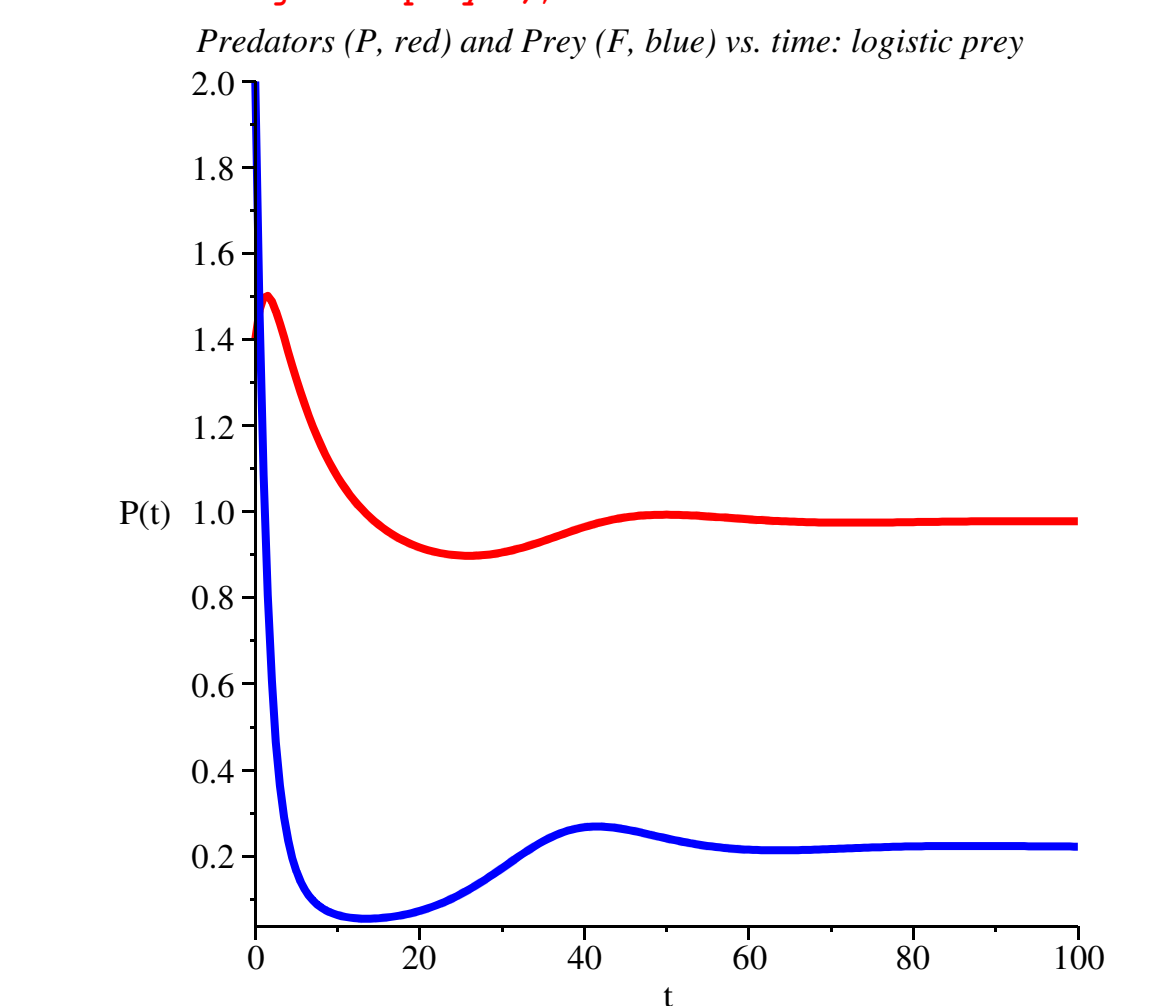

**DEplot({rate\_eq1, rate\_eq2}, vars, t= 0 .. 160, {init1, init2}, stepsize=0.5, scene=[F,P],linecolor=blue,title=`Predators (P) vs. Prey (F)** for  $t = 0$ .. 160: Logistic P and F<sup> $\backprime$ </sup>, arrows=slim);

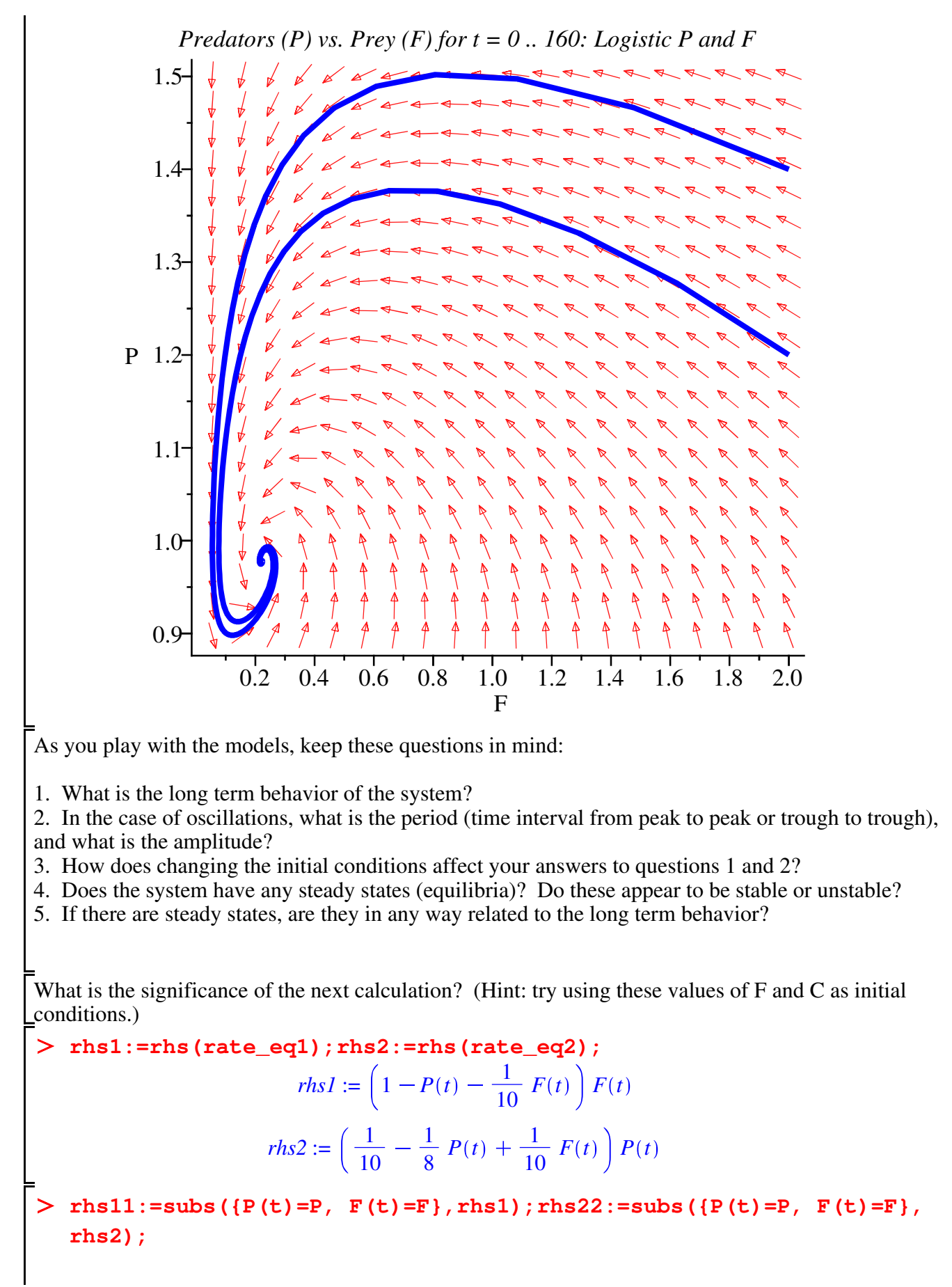

$$
rhs11 := \left(1 - P - \frac{1}{10} F\right) F
$$
\n
$$
rhs22 := \left(\frac{1}{10} - \frac{1}{8} P + \frac{1}{10} F\right) P
$$
\n
$$
\Rightarrow \text{equilibrium1} := \text{solve} \left\{ \text{dFdt=0, dPdt=0} \right\}, \left\{ F(t), P(t) \right\};
$$
\n
$$
equilibrium1 := \left\{ F(t) = \frac{a v - b c}{u v + d b}, P(t) = \frac{u c + d a}{u v + d b} \right\}, \left\{ F(t) = 0, P(t) = \frac{c}{v} \right\}, \left\{ F(t) = \frac{a}{u}, P(t) = 0 \right\}
$$
\n
$$
\Rightarrow \text{equil} := \text{solve} \left\{ \text{rhs11,} \text{rhs22}, \text{ } \left\{ F, P \right\} \right\};
$$
\n
$$
equil := \left\{ F = \frac{2}{9}, P = \frac{44}{45} \right\}, \left\{ F = 0, P = \frac{4}{5} \right\}, \left\{ F = 10, P = 0 \right\}, \left\{ F = 0, P = 0 \right\}
$$

**The Conrad 2-species interaction model. restart: with(plots): with(DEtools):** Herbivore (H) dynamics: **dHdt1:=diff(H(t),t)=h\*H(t)\*(1-(H(t)/(HMAX)))-beta\*H(t)\*P(t);**  $dHdt1 := \frac{d}{dt}$  $\frac{d}{dt}$  *H*(*t*) = *hH*(*t*)  $\left(1 - \frac{H(t)}{HMAX}\right) - \beta H(t) P(t)$ Predator (P) dynamics: **dPdt1:=diff(P(t),t)=p\*P(t)\*(1-(P(t)/PMAX))+chi\*H(t)\*P(t);**  $dPdt1 := \frac{d}{1}$ d*t*  $P(t) = p P(t) \left(1 - \frac{P(t)}{PMAX}\right)$  $H(t)$   $P(t)$ **dHdt:=rhs(dHdt1);**  $dHdt := h H(t) \left(1 - \frac{H(t)}{HMAX}\right)$  $H(t)$   $P(t)$ **dPdt:=rhs(dPdt1);**  $dPdt := p P(t) \left(1 - \frac{P(t)}{PMAX}\right) + \chi H(t) P(t)$ **dHdt2:=subs({g=1.5, C=0, beta=0.001, chi=0.00001, HMAX=10000, h= 0.5, p=0.2,PMAX=250},dHdt);**  $dHdt2 := 0.5 H(t) \left(1 - \frac{1}{10000} H(t) \right) - 0.001 H(t) P(t)$ **dPdt2:=subs({g=1.5, C=0, beta=0.001, chi=0.00001, HMAX=10000, h= 0.5, p=0.2,PMAX=250},dPdt);**  $dPdt2 := 0.2 P(t) \left(1 - \frac{1}{250} P(t)\right) + 0.00001 H(t) P(t)$ 

```
rate_eq1:= diff(H(t),t)=dHdt2; rate_eq2:=diff(P(t),t)=dPdt2;
   vars:= [ H(t), P(t)]; 
           rate_eq1 := \frac{d}{d}\frac{d}{dt} H(t) = 0.5 H(t) \left(1 - \frac{1}{10000} H(t)\right) - 0.001 H(t) P(t)rate\_eq2 := \frac{d}{dt}dt
                           P(t) = 0.2 P(t) \left(1 - \frac{1}{250} P(t)\right) + 0.00001 H(t) P(t)vars:= [H(t), P(t)]init1:=[H(0)=10000,P(0)=250]; init2:=[H(0)=4000,P(0)=400]; 
   domain := 0 .. 100;
                            init1 := [H(0) = 10000, P(0) = 250]init2 := [H(0) = 4000, P(0) = 400]domain := 0 ..100
We plot the predator and prey populations jointly against time using the second of the given initial
conditions. You should repeat this with the other initial conditions. Get a feeling for the accuracy of 
the computations by changing the step size, and for the long term behavior by changing the time
```

```
interval.
```

```
Z:= DEplot({rate_eq1, rate_eq2}, vars, domain,{init2 }, 
  linecolor=black, stepsize=0.5, scene=[t, H(t)], arrows=slim):
```

```
L:= DEplot({rate_eq1, rate_eq2}, vars, domain,{init2 }, 
  linecolor=blue, stepsize=0.5, scene=[t, P(t)], arrows=NONE):
```

```
display( {Z} , title = `Herbivores (H, black) vs. time` );
  display( {L} , title = `Predators (P, blue) vs. time` );
```
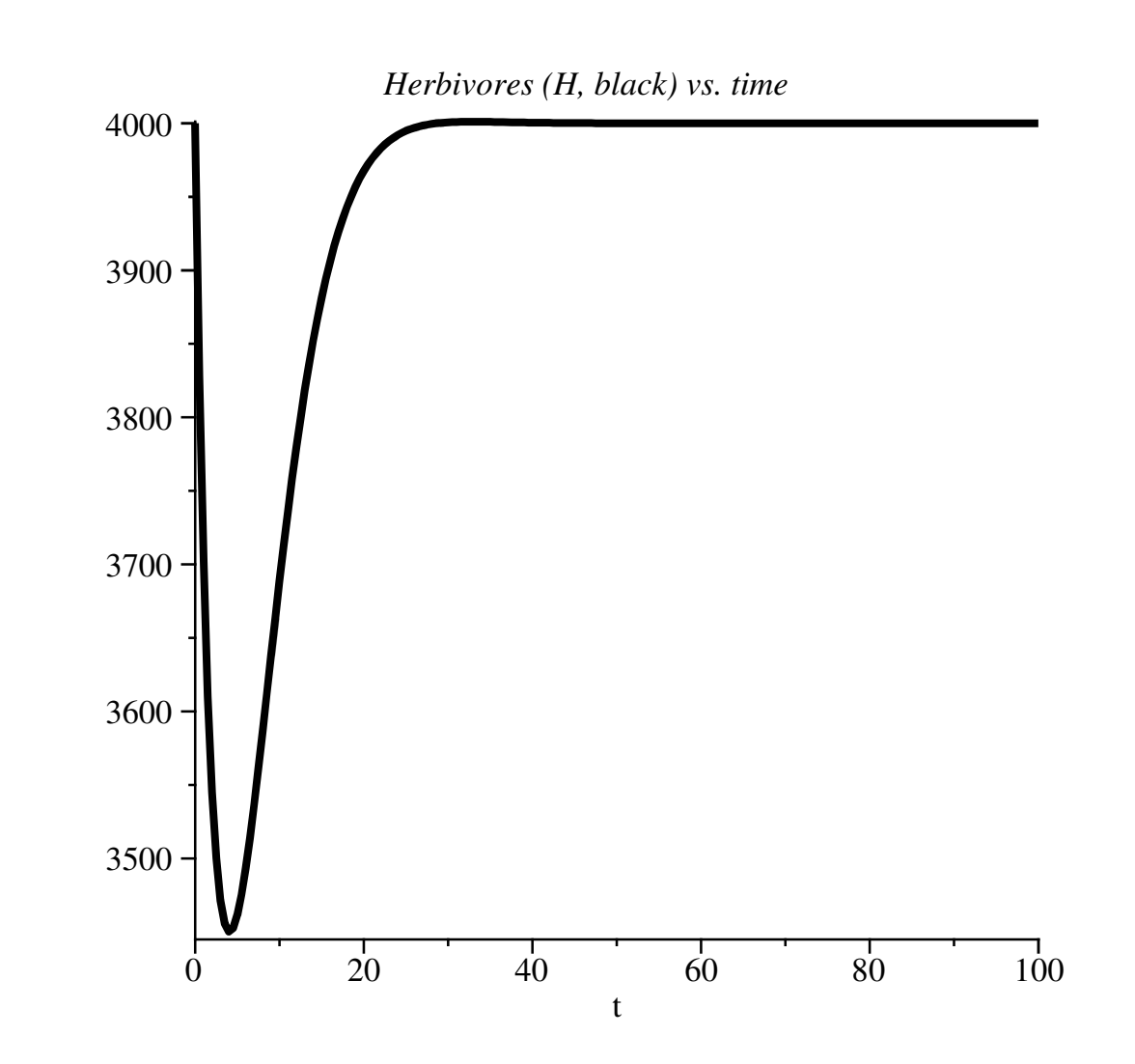

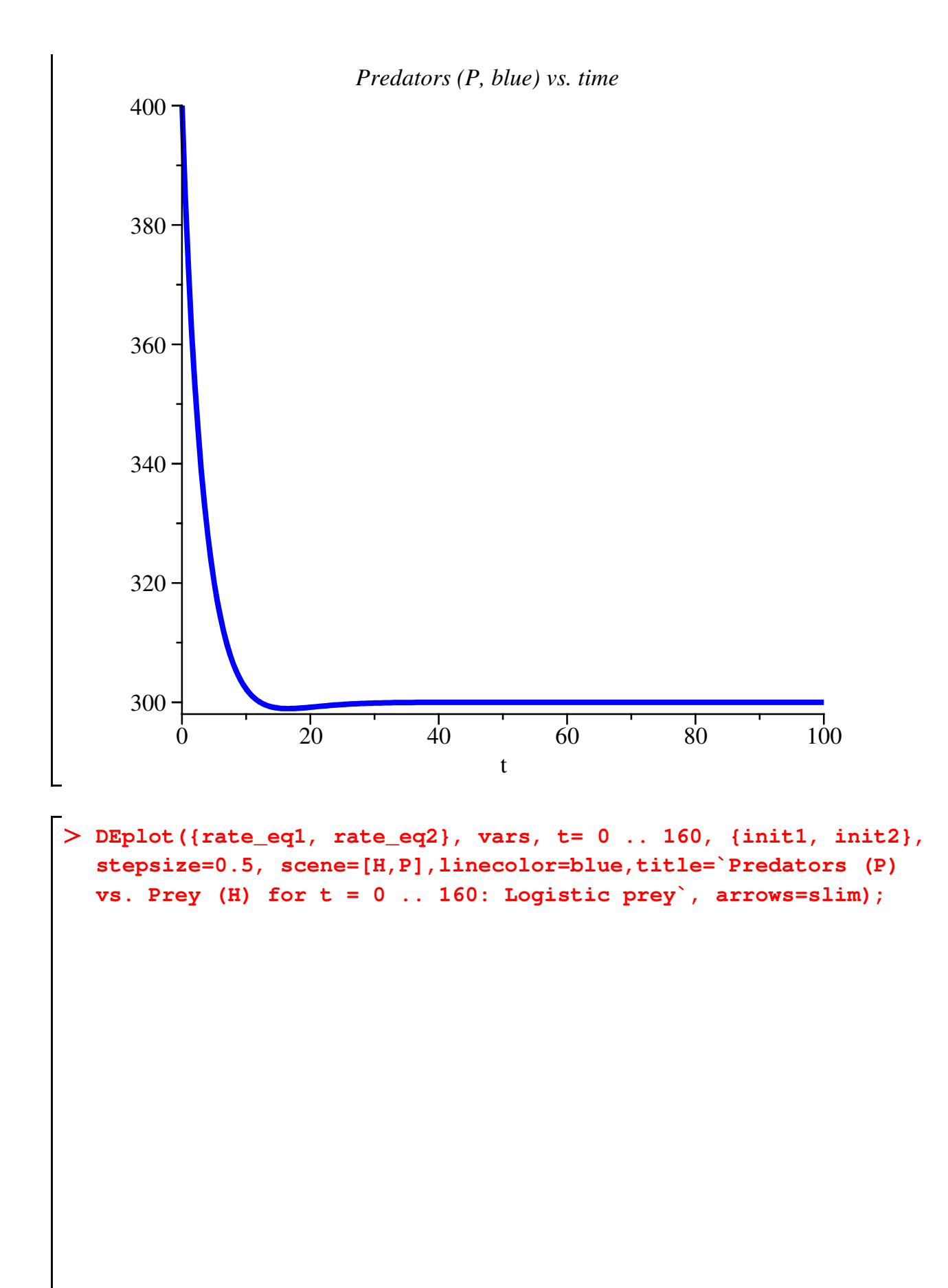

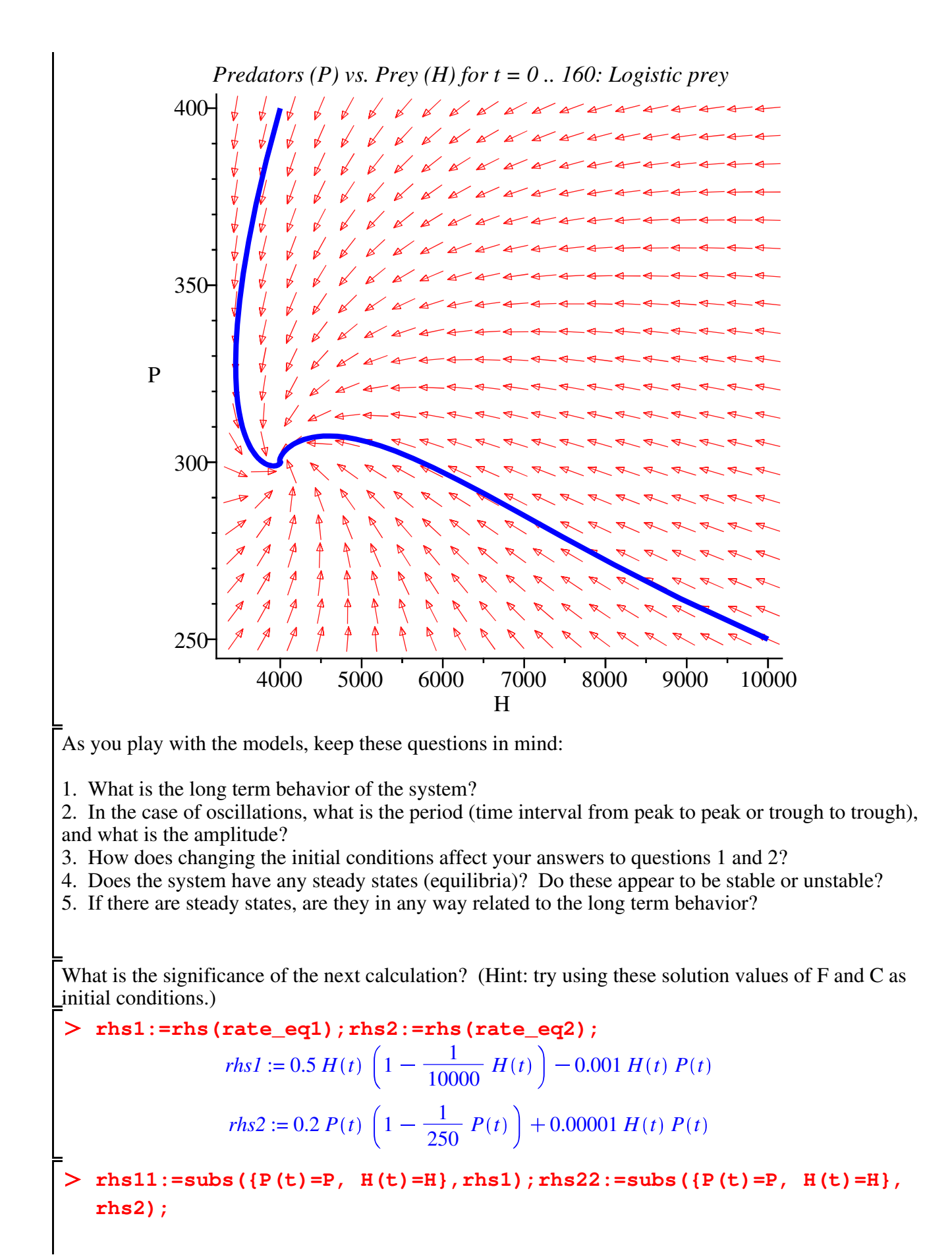

$$
rhs11 := 0.5 \ H \left( 1 - \frac{1}{10000} \ H \right) - 0.001 \ HP
$$

$$
rhs22 := 0.2 \ P \left( 1 - \frac{1}{250} \ P \right) + 0.00001 \ HP
$$

**equil:= solve( {rhs11, rhs22}, {H , P });**  $equil := \{H = 0., P = 0.\}, \{H = 0., P = 250.\}, \{H = 10000., P = 0.\}, \{H = 4000., P = 300.\}$ 

#### **The Conrad 4-species interaction model (grass, herbivore and predator + cattle).**

**restart: with(plots): with(DEtools):**

Grass (G) dynamics (with cattle, C, a fixed number):

**dGdt1:=diff(G(t),t)=g\*G(t)\*(1-(G(t)/GMAX))-alpha[1]\*H(t)-alpha [2]\*C;**

$$
dGdt1 := \frac{\mathrm{d}}{\mathrm{d}t} \ G(t) = g \ G(t) \ \left( 1 - \frac{G(t)}{GMAX} \right) - \alpha_1 H(t) - \alpha_2 C
$$

Herbivore (H) dynamics:

**dHdt1:=diff(H(t),t)=h\*H(t)\*(1-(H(t)/(theta\*G(t))))-beta\*H(t)\*P (t);**

$$
dHdt1 := \frac{\mathrm{d}}{\mathrm{d}t} H(t) = h H(t) \left( 1 - \frac{H(t)}{\theta G(t)} \right) - \beta H(t) P(t)
$$

Predator (P) dynamics:

$$
\angle \text{ dPdt1} := \text{diff (P (t), t)} = p \star P (t) \star (1 - (P (t) / PMAX)) + \text{chi*H (t)} \star P (t) ;
$$
\n
$$
dPdt1 := \frac{d}{dt} P(t) = p P(t) \left( 1 - \frac{P(t)}{PMAX} \right) + \chi H(t) P(t)
$$

**dGdt:=rhs(dGdt1);**

$$
dGdt := g\ G(t)\ \left(1 - \frac{G(t)}{GMAX}\right) - \alpha_1 H(t) - \alpha_2 C
$$

**dHdt:=rhs(dHdt1);**

$$
dHdt := h H(t) \left( 1 - \frac{H(t)}{\theta G(t)} \right) - \beta H(t) P(t)
$$

**dPdt:=rhs(dPdt1);**

$$
dPdt := p P(t) \left( 1 - \frac{P(t)}{PMAX} \right) + \chi H(t) P(t)
$$

**dGdt2:=subs({g=1.5,alpha[1]=20,alpha[2]=200, C=0, beta=0.001, chi=0.00001, theta=0.01, h=0.5, p=0.2,PMAX=250,GMAX=1000000}, dGdt);**

$$
dGdt2 := 1.5 \ G(t) \ \left( 1 - \frac{1}{1000000} \ G(t) \right) - 20 \ H(t)
$$

**dHdt2:=subs({g=1.5,alpha[1]=20,alpha[2]=200, C=0, beta=0.001, chi=0.00001, theta=0.01, h=0.5, p=0.2,PMAX=250,GMAX=1000000}, dHdt);**

$$
dHdt2 := 0.5 H(t) \left( 1 - \frac{100. H(t)}{G(t)} \right) - 0.001 H(t) P(t)
$$

**dPdt2:=subs({g=1.5,alpha[1]=20,alpha[2]=200, C=0, beta=0.001, chi=0.00001, theta=0.01, h=0.5, p=0.2,PMAX=250,GMAX=1000000}, dPdt);**

$$
dPdt2 := 0.2 P(t) \left(1 - \frac{1}{250} P(t)\right) + 0.00001 H(t) P(t)
$$

**rate\_eq0:= diff(G(t),t)=dGdt2; rate\_eq1:= diff(H(t),t)=dHdt2; rate\_eq2:=diff(P(t),t)=dPdt2; vars:= [G(t), H(t), P(t)];** 

rate<sub>eq</sub>
$$
q = \frac{d}{dt} G(t) = 1.5 G(t) \left( 1 - \frac{1}{1000000} G(t) \right) - 20 H(t)
$$
  
\nrate<sub>eq</sub> $l = \frac{d}{dt} H(t) = 0.5 H(t) \left( 1 - \frac{100 \cdot H(t)}{G(t)} \right) - 0.001 H(t) P(t)$   
\nrate<sub>eq</sub> $q = \frac{d}{dt} P(t) = 0.2 P(t) \left( 1 - \frac{1}{250} P(t) \right) + 0.00001 H(t) P(t)$   
\nvars<sub>eq</sub> $v = [G(t), H(t), P(t)]$ 

**init1:=[G(0)=500000, H(0)=3000,P(0)=200]; init2:=[G(0)=900000, H (0)=9000,P(0)=200]; domain := 0 .. 100;** *init1* :=  $[G(0) = 500000, H(0) = 3000, P(0) = 200]$ *init2* :=  $[G(0) = 900000, H(0) = 9000, P(0) = 200]$ *domain* := 0 ..100

We plot the grass, predator and prey populations jointly against time using the first of the given initial conditions. You should repeat this with the other initial conditions. Get a feeling for the accuracy of the computations by changing the step size, and for the long term behavior by changing the time interval.

```
Z:= DEplot({rate_eq0, rate_eq1, rate_eq2}, vars, domain,{init1 }
   , linecolor=black, stepsize=0.5, scene=[t, G(t)], arrows=NONE):
 L:= DEplot({rate_eq0, rate_eq1, rate_eq2}, vars, domain,{init1 }
   , linecolor=blue, stepsize=0.5, scene=[t, H(t)], arrows=NONE):
   F:= DEplot({rate_eq0, rate_eq1, rate_eq2}, vars, domain,{init1 }
   , linecolor=red,stepsize=0.5, scene=[t, P(t)], arrows=NONE):
display( {Z} , title = `Grass (G, black) vs. time: all species
```
**have logistic growth` );display( {L} , title = `Herbivore Prey (H, blue) vs. time: all species have logistic growth` );display( {F} , title = `Predators (P, red) vs. time: all species have logistic growth` );display( {L,F} , title = `Predators (P, red) and Herbivore Prey (H, blue) vs. time: all species have logistic growth` );**

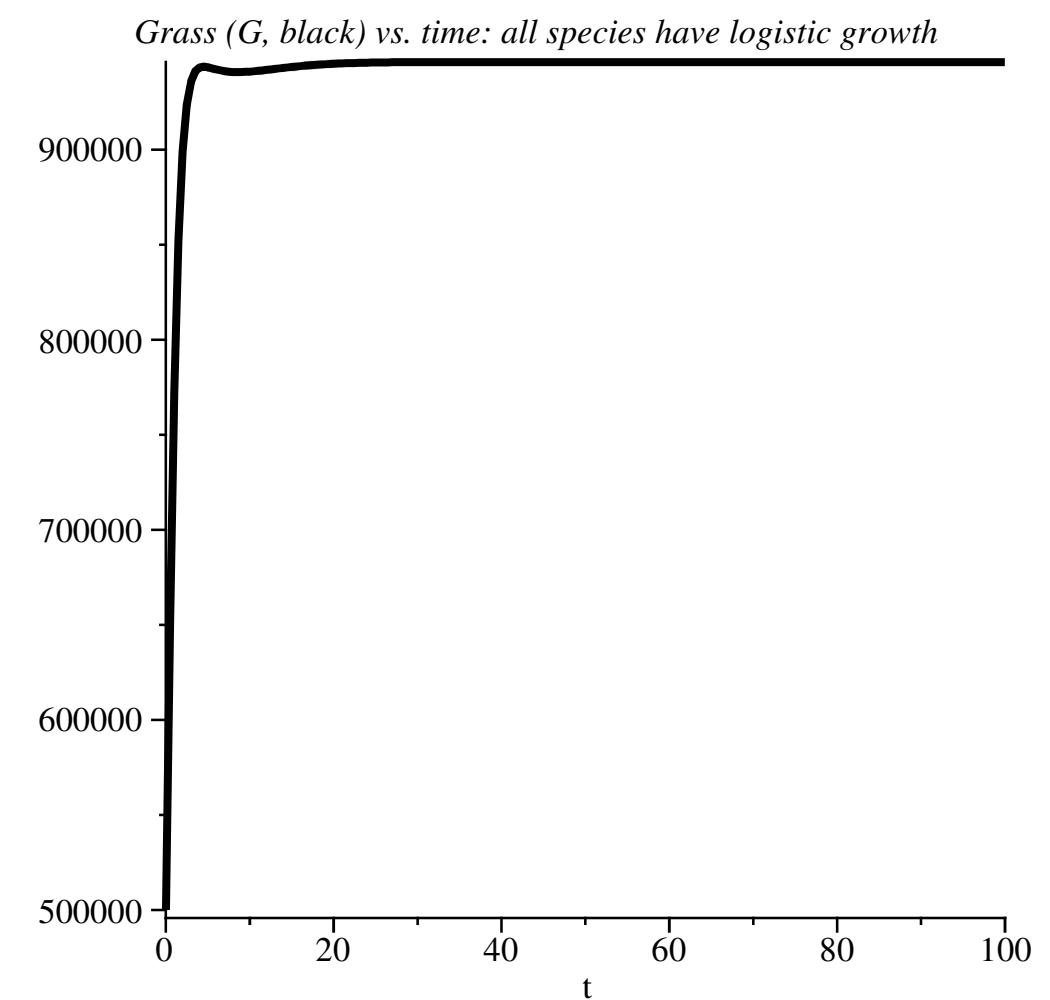

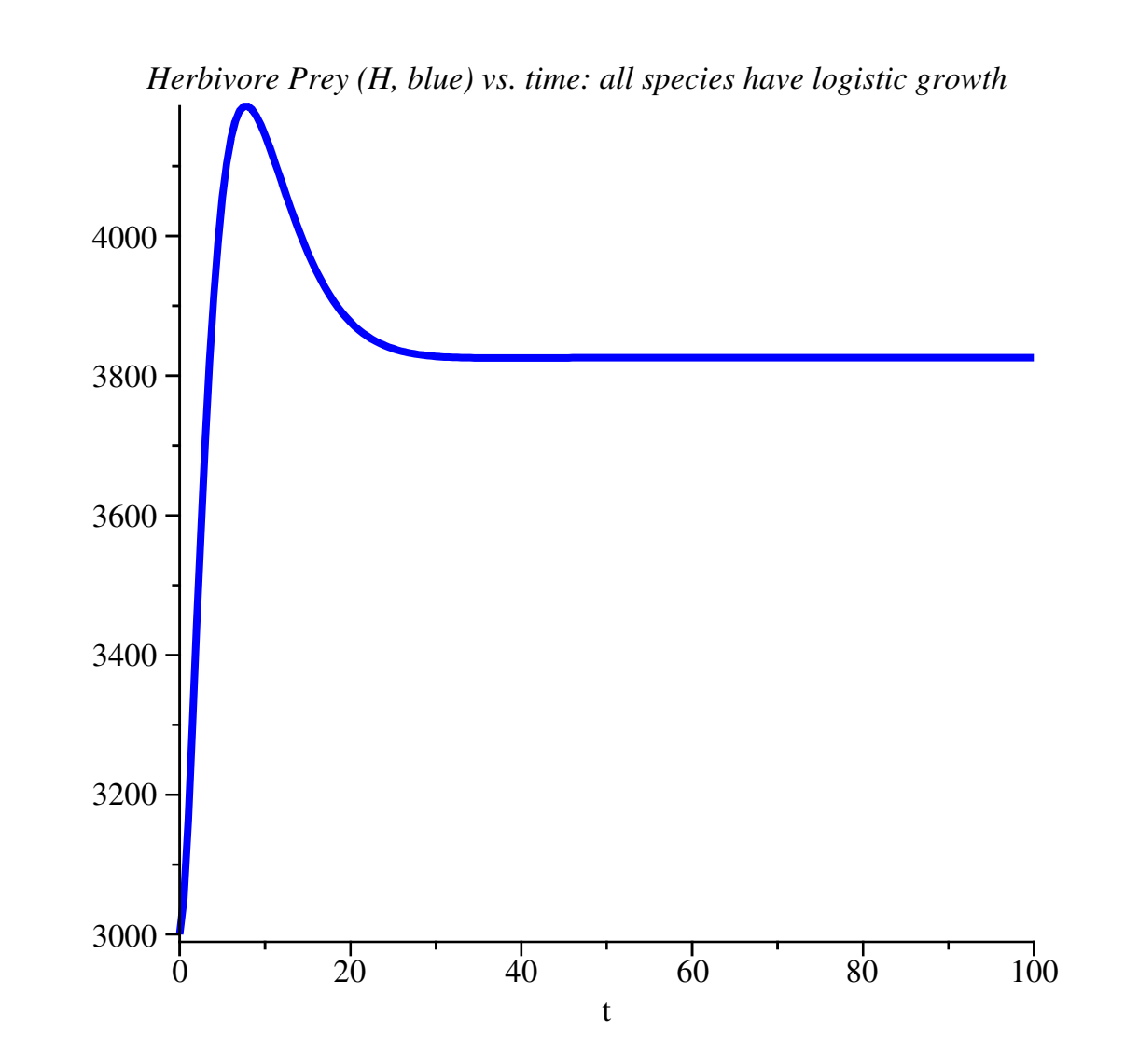

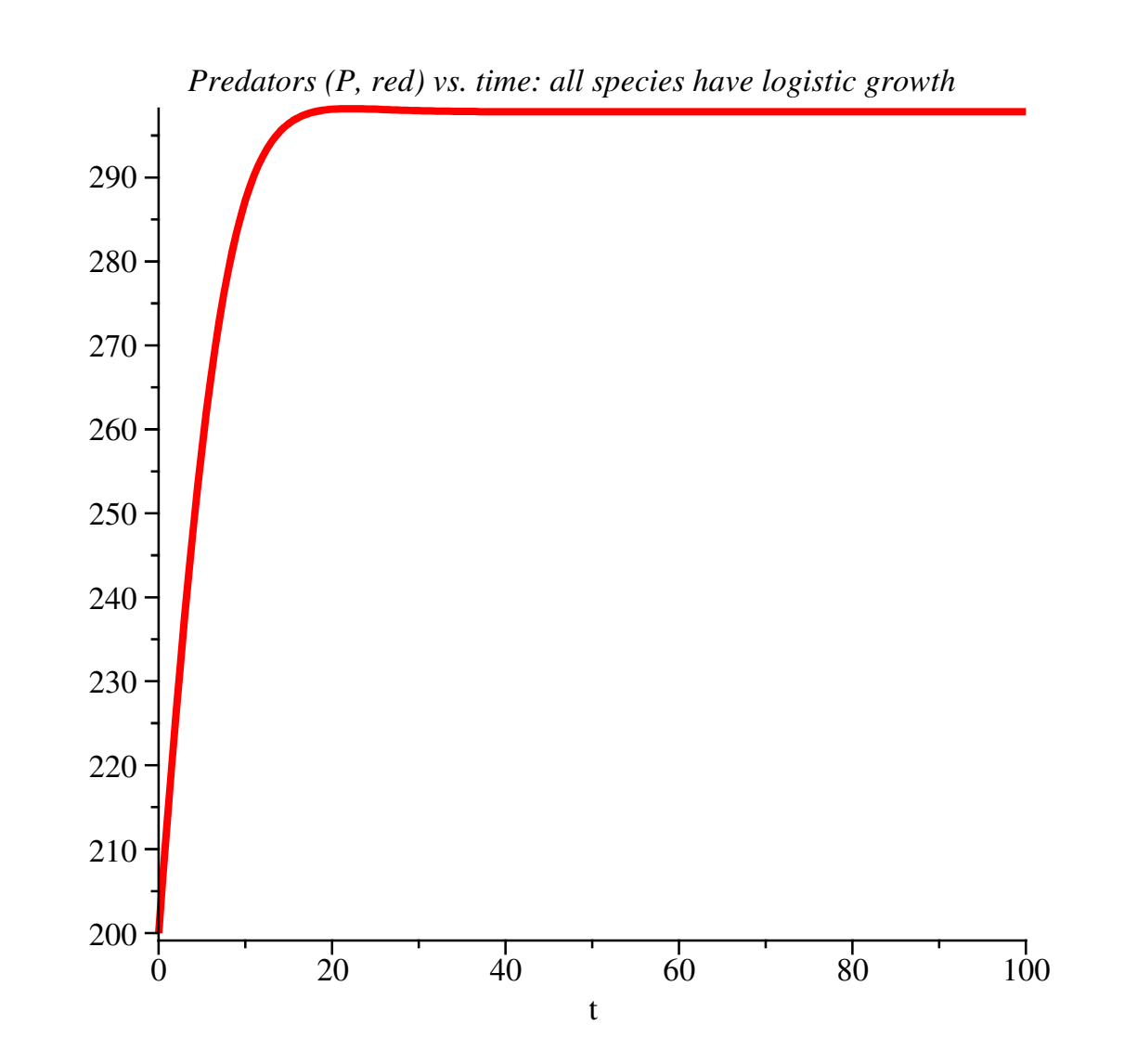

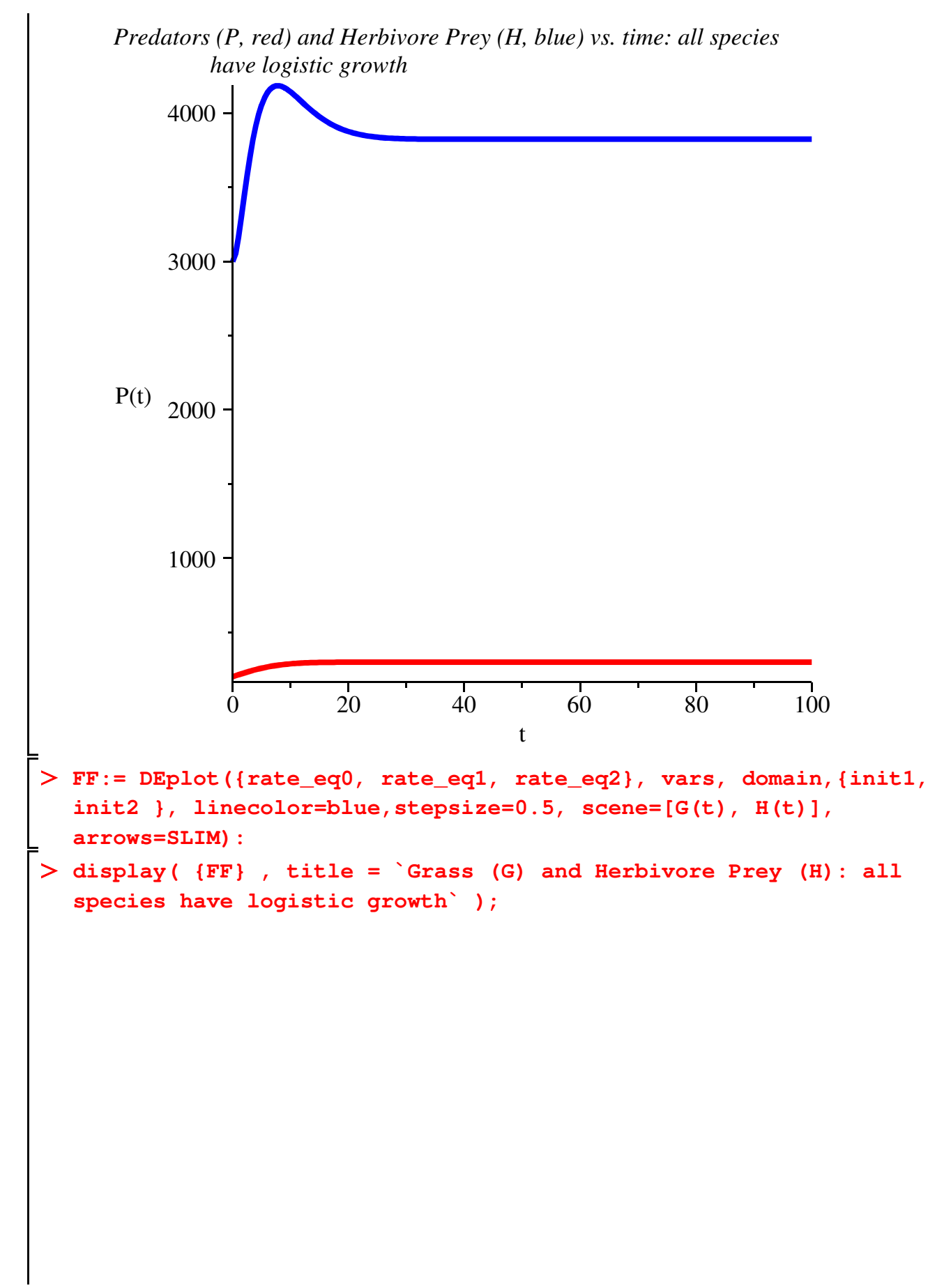

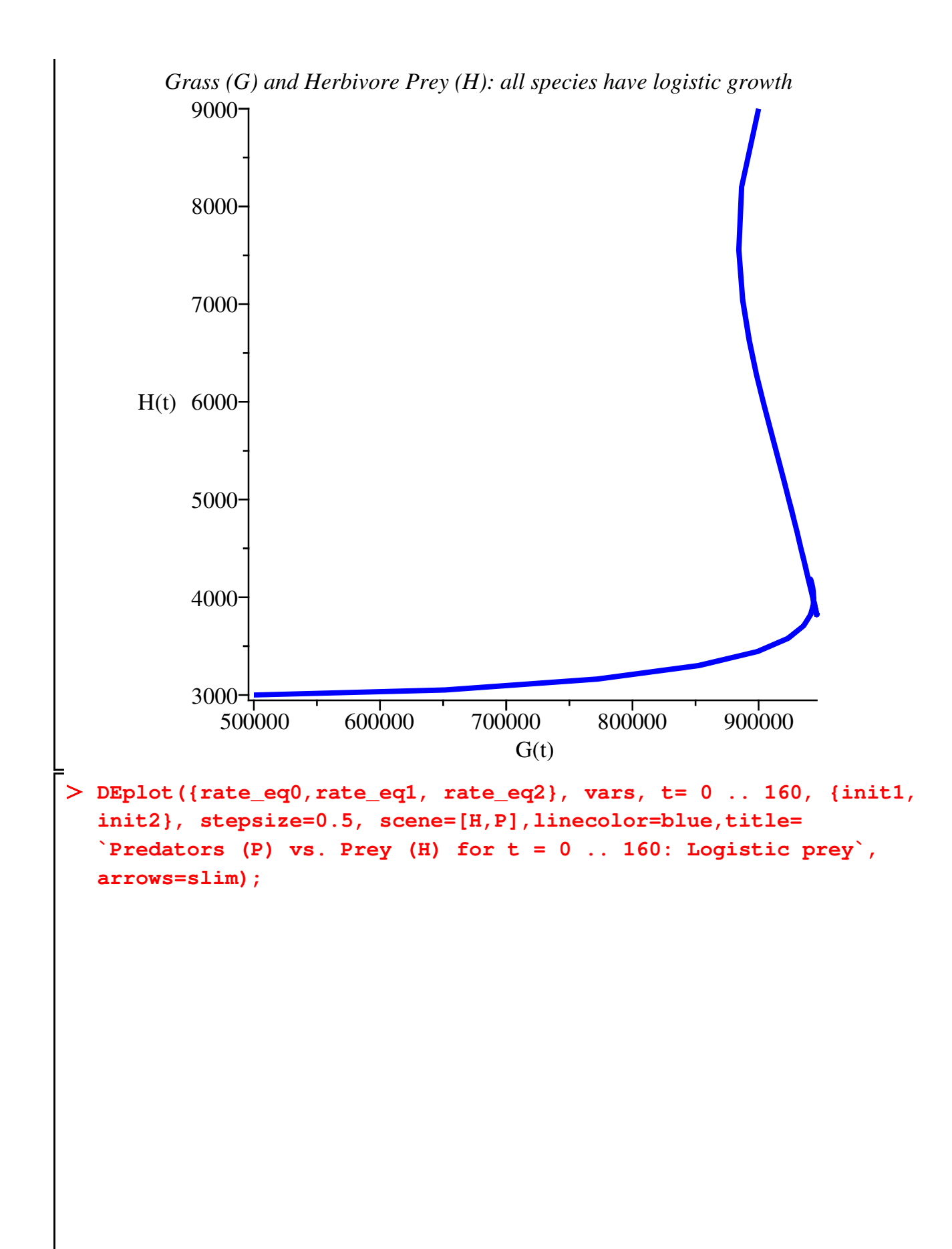

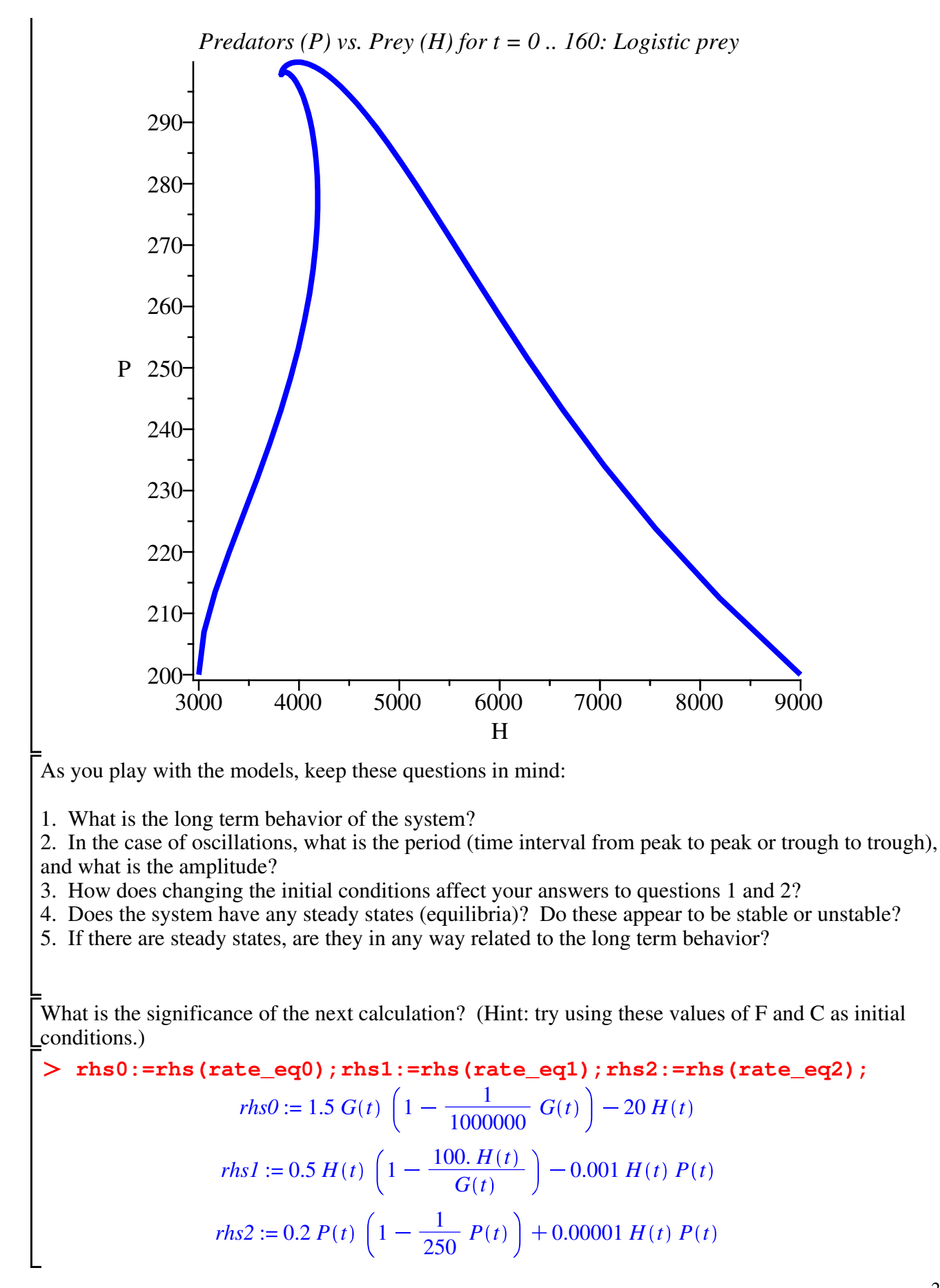

**rhs00:=subs({P(t)=P, H(t)=H, G(t)=G},rhs0);rhs11:=subs({P(t)=P, H(t)=H, G(t)=G},rhs1);rhs22:=subs({P(t)=P, H(t)=H, G(t)=G},rhs2) ;** *rhs00* := 1.5 *G* $\left(1 - \frac{1}{1000000} G\right) - 20 H$  $r$ *hs11* := 0.5 *H*  $\left(1-\frac{100.H}{G}\right)-0.001$  *H P*  $r$ *hs*22 := 0.2 *P* $\left(1 - \frac{1}{250}P\right) + 0.00001$  *HP* 

**equil:= solve( {rhs00=0, rhs11=0, rhs22=0}, {G, H , P });**  $equil := \{ G = 1.000000 \; 10^6, H = 0., P = 0. \}, \{ G = 8.666666667 \; 10^5, H = 8666.666667, P = 0. \},$  $G = 1.000000 \; 10^6$ ,  $H = 0$ .,  $P = 250$ . },  $\{G = 9.460853079 \; 10^5$ ,  $H = 3825.592358$ , *P*  $=$  297.8199045 },  $\{G = -3.946085308 \cdot 10^6, H = -1.463825592 \cdot 10^6, P = -18047.81990 \cdot 10^6\}$ 

*END OF DOCUMENT*